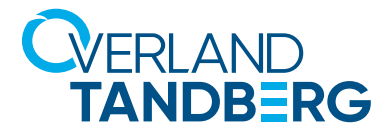

#### Wichtigste Vorteile

- 1-Klick-Erstellung von Boot-Medium und Backup Vollständige Sicherung des gesamten Windows® - Rechners auf RDX-Medium mit Boot-Option
- Bare Metal Wiederherstellung Nutzer können ihren Laptop oder Desktop direkt von ihrem RDX-Medium neu starten
- Cloud Backup Einfaches Sichern von Daten auf Dropbox und Google Drive zur Umsetzung der 3-2-1-1 Backup-Strategie
- **Verschlüsselung** Ermöglicht die Verschlüsselung von Daten auf RDX-Medien auf allen RDX QuikStor-Systemen
- Medienformatierung und Partitionierung Ermöglicht das Wechseln des werkseitig eingestellten NTFS-Formats in andere gewünschte Formate
- RDX Geräte-Dashboard Liefert Informationen über RDX-Systeme und -Medien
- Auslastung / Warnungen für volle Medien Informiert den Nutzer, wenn die individuell gewählte Kapazitätsgrenze erreicht ist
- **Firmware Update** RDX Insight bietet die Möglichkeit, neue Firmware auf den RDX QuikStor-Laufwerken zu installieren
- Support Funktionen Sammelt Medien- und Laufwerksinformationen für Supportfälle

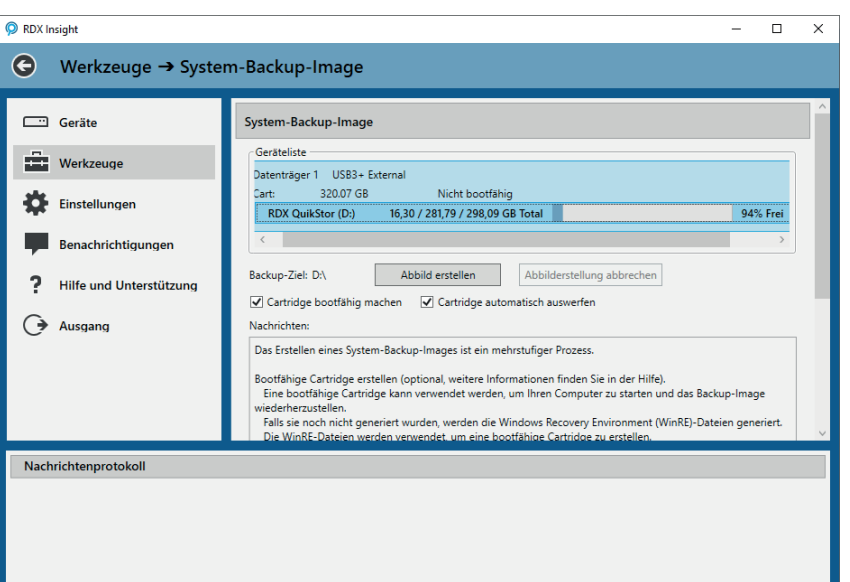

# © rcx®INSIGHT™

## Intelligent Data Lifecycle Management

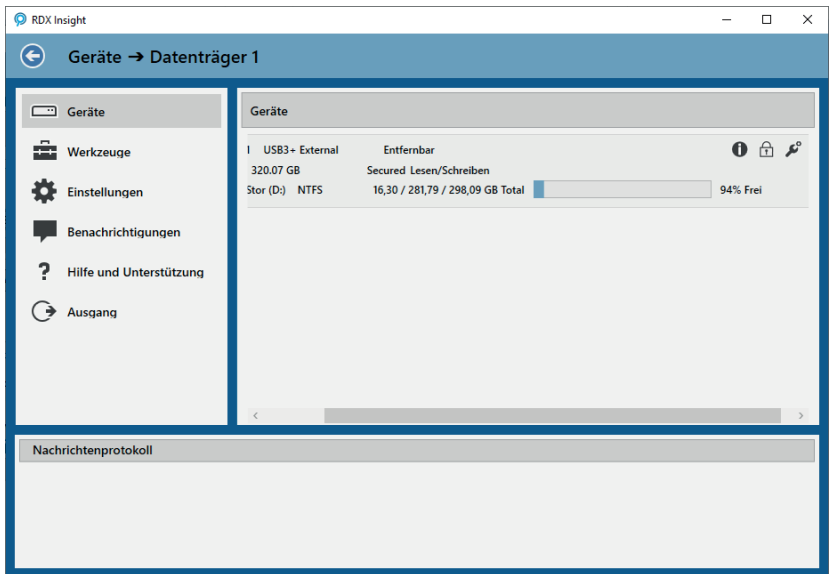

**RDX® Insight™ ist eine kostenlose Software von Overland-Tandberg, die Datensicherheit und Disaster Recovery Funktionen für RDX-Systeme und -Installationen bietet. Darüber hinaus unterstützt RDX Insight die Verwaltung, Konfiguration und Kontrolle von RDX-Systemen.**

### **Flexible Datensicherung in der Hybrid Cloud**

RDX Insight bietet einfach zu bedienende Datenmanagementfunktionen für Geschäftsanforderungen wie Disaster Recovery, Sicherheit und die Integration von Cloud-Diensten.

### **System-Backup und Air Gap Sicherung für Geschäftskontinuität**

RDX Insight bietet eine vollständige Systemsicherung aller Anwendungen und Daten. Das macht RDX zu einer erschwinglichen Datensicherungslösung für Unternehmen, ohne den Einsatz einer Backup-Software eines Drittanbieters. Vollständiger Air Gap-Schutz vor Malware- und Ransomware-Angriffen wird durch den automatischen Medienauswurf nach der Sicherung gewährleistet.

### **Bare Metal Restore für stressfreie Wiederherstellung**

Mit RDX Insight können Benutzer ein bootfähiges RDX-Medium erstellen. In Verbindung mit der Systemsicherung ermöglicht dies eine vollständige Wiederherstellung mit nur einem Klick nach einem System- oder Festplattenabsturz.

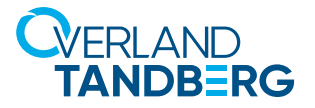

#### **Cloud Backup**

RDX Insight ist in der Lage, Daten von Dropbox und Google Drive auf dem RDX-Medium zu sichern, so dass die Nutzer entweder auf ihre Daten zugreifen oder ein lokales Archiv anlegen können. Bei einem nicht erreichbaren oder langsamen Netzwerk können die Daten schnell und einfach von den RDX-Medien abgerufen werden. Bei Bedarf können die Daten aus der Cloud freigegeben werden, um teuren Cloud-Speicherplatz zu sparen.

Darüber hinaus können die Daten von RDX auch auf Dropbox oder Google Drive übertragen werden, um einen zweiten Offsite-Datenspeicher einzurichten.

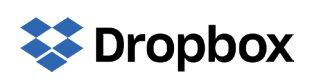

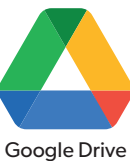

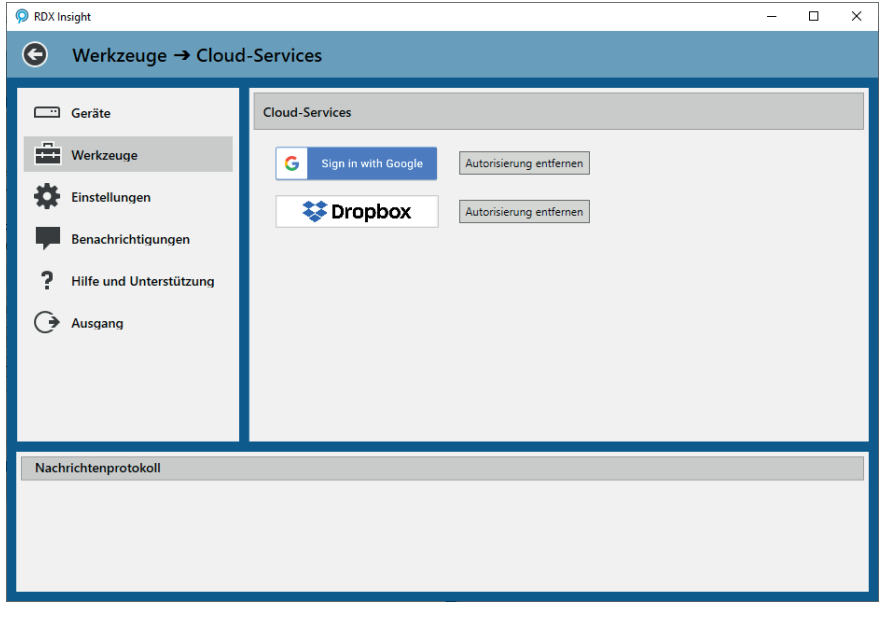

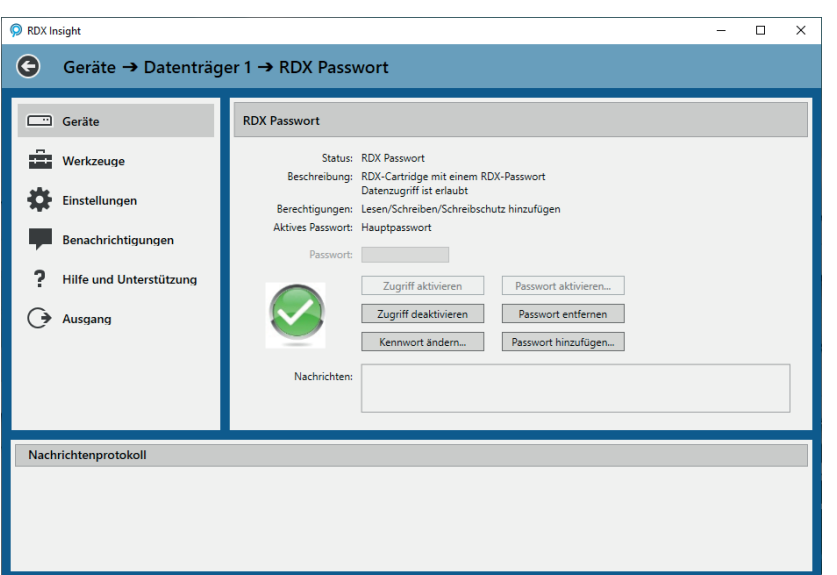

#### **Passwortschutz**

RDX-Medien können durch ein Passwort vor unbefugtem Zugriff geschützt werden. Dies gewährleistet, dass die Daten gesichert sind, wenn das Medium nicht in Gebrauch ist und wenn es außer Haus aufbewahrt oder transportiert wird.

Zusätzlich zu einem Vollzugriffskennwort kann ein Nur-Lese-Passwort zugewiesen werden. Dies ermöglicht die Weitergabe von RDX-Medien an Dritte, ohne dass Daten überschrieben, gelöscht oder hinzugefügt werden können.

Jedes Mal, wenn ein Medium neu eingelegt wird, muss das entsprechende Passwort eingegeben werden. Um Daten zu schützen, während das Medium eingelegt ist, steht eine entsprechende Funktion zur Verfügung.

Vertrieb und Support für Overland-Tandberg-Produkte und Lösungen stehen in über 100 Ländern zur Verfügung. Kontaktieren Sie uns noch heute über salesemea@overlandtandberg.com. Besuchen Sie OverlandTandberg.com.